#### **BAB III**

### **METODE PENELITIAN**

#### **A. Metode dan Desain Penelitian**

Metode yang digunakan dalam penelitian ini adalah metode eksperimen. Metode eksperimen adalah suatu penelitian yang berusaha mencari pengaruh variabel tertentu terhadap variabel yang lain dalam kondisi yang terkontrol secara ketat. (Riduwan, 2010: 50). Alasan menggunakan metode eksperimen adalah karena pengambilan sampel dilakukan secara acak, media pembelajaran yang digunakan dalam penelitian ini yang tidak biasa digunakan di sekolah dasar pada umumnya, serta penelitian ini dilakukan untuk melihat pengaruh media papan pahlawan terhadap pemahaman siswa SD kelas V pada materi tokoh pejuang penjajahan Belanda di Indonesia. Berdasarkan karakteristik penelitian yang akan diambil, penelitian ini termasuk penelitian eksperimen. Penelitian ini menggunakan sepasang perlakuan yaitu satu kelompok eksperimen dan satu kelompok kontrol. Kelompok eksperimen mendapatkan perlakuan yaitu dilaksanakan pembelajaran dengan menggunakan media papan pahlawan. Untuk mengukur hasil belajarnya, kedua kelompok diberikan pretes dan postes.

Desain yang digunakan dalam penelitian ini yaitu desain kelompok kontrol pretes-postes (Maulana, 2009: 24). Mekanisme penelitian desain kelompok kontrol pretes-postes digambarkan sebagai berikut.

STAKA

 $A \mathbf{0} X \mathbf{0}$ **A 0 0**

(Maulana, 2009: 24)

Keterangan:

 $A =$  pemilihan secara acak

 $0 =$  pretes dan postes

 $X =$  perlakuan terhadap kelompok eksperimen

#### **B. Populasi dan Sampel Penelitian**

Populasi adalah totalitas objek atau subyek yang memiliki ciri-ciri atau karakter tertentu yang ditetapkan peneliti untuk dipelajari dan kemudian ditarik kesimpulannya. Hal ini sejalan dengan pendapat Sugiyono (2007:117) bahwa "populasi adalah wilayah generalisasi yang terdiri atas; obyek/subyek yang mempunyai kualitas dan karakteristik tertentu yang ditetapkan oleh peneliti untuk mempelajari dan kemudian ditarik kesimpulannya." Populasi dalam penelitian ini dikelompokkan berdasarkan nilai tes hasil belajar semester ganjil pada siswa kelas V menjadi tiga kelompok, yakni kelompok unggul, sedang, dan asor. SD yang menjadi kelompok unggul yaitu SD yang bernomor urut 1-13, kelompok sedang yaitu dari nomor urut 14-25, dan kelompok asor yaitu dari nomor urut 26-38. Berdasarkan cara random antara SD unggul, sedang, dan asor, maka yang terpilih menjadi populasi penelitian ini adalah seluruh siswa kelas V SD se- Kecamatan Sumberjaya yang menjadi kelompok unggul.

Sampel adalah wakil dari suatu populasi yang cukup besar jumlahnya atau satu bagian dari keseluruhan yang dipilih dan representatif sifatnya. Hal ini sejalan dengan pendapat Maulana (2009: 26), "Sampel adalah sebagian atau wakil dari populasi yang diteliti". Jumlah minimum sampel dalam penelitian eksperimen yaitu 30 subjek per kelompok. Hal ini sesuai dengan pendapat Gay (Maulana, 2009: 28) "Untuk penelitian eksperimen jumlah minimum sampel 30 subjek per kelompok."

Teknik pengumpulan sampel dalam penelitian ini dengan cara *random sampling*. Dalam penelitian ini dipilih dua kelas dengan dua SD yang berbeda yakni dari kelompok SD unggul. Syarat penelitian eksperimen yaitu sampel minimum 30 subjek per kelompok, maka SD yang dimasukkan ke dalam kocokan hanya sebanyak sembilan SD. Setelah melakukan random, maka dalam penelitian ini, yang dijadikan sampel adalah siswa kelas V SDN Sepat dan siswa kelas V SDN Panjalin Kidul IV. Kemudian dilakukan pemilihan kembali untuk menentukan kelompok kontrol dan eksperimen, maka terpilih SDN Panjalin Kidul IV sebagai kelas kontrol dan SDN Sepat sebagai kelas eksperimen. Daftar SD Kelas V se- Kecamatan Sumberjaya dapat dilihat pada tabel 3.1 di bawah ini.

| No.    | <b>SD</b><br>Jumlah Siswa Kelas V |        |  |  |
|--------|-----------------------------------|--------|--|--|
| 1.     | <b>SDN</b> Prapatan I             | 39     |  |  |
| 2.     | SDN Panjalin Kidul IV             | 31     |  |  |
| 3.     | SDN Panjalin Kidul I              | 44     |  |  |
| 4.     | SDN Garawangi I                   | 24     |  |  |
| 5.     | SDN Bongas Kulon II               | 34     |  |  |
| 6.     | SDN Lojikobong I                  | 21     |  |  |
| 7.     | <b>SDN Paningkiran I</b>          | 20     |  |  |
| 8.     | <b>SDN</b> Rancaputat             | 34     |  |  |
| 9.     | SDN Banjaran I                    | 30     |  |  |
| 10.    | SDN Panjalin Kidul II             | 39     |  |  |
| 11.    | <b>SDN Bongas Kulon I</b>         | 44     |  |  |
| 12.    | <b>SDN Sepat</b>                  | 34     |  |  |
| 13.    | SDN Sumberjaya I                  | 31     |  |  |
| 14.    | SDN Panjalin Lor I                | 32     |  |  |
| 15.    | <b>SDN Bongas Wetan V</b>         | 23     |  |  |
| 16.    | <b>SDN</b> Prapatan II            | 31     |  |  |
| 17.    | <b>SDN</b> Bongas Wetan 1         | 31     |  |  |
| 18.    | <b>SDN</b> Paningkiran III        | 16     |  |  |
| 19.    | SDN Lojikobong III                | 21     |  |  |
| 20.    | SDN Banjaran IV                   |        |  |  |
| 21.    | <b>SDN</b> Panjalin Lor II        | 30     |  |  |
| 22.    | SDN Paningkiran II                | 38     |  |  |
| 23.    | <b>SDN Bongas Wetan III</b>       | 26     |  |  |
| 24.    | <b>SDN Cidenok II</b>             | 47     |  |  |
| 25.    | <b>SDN Bongas Kulon III</b>       | 26     |  |  |
| 26.    | SDN Garawangi II                  | 26     |  |  |
| 27.    | SDN Banjaran II                   | 31     |  |  |
| 28.    | SDN Lojikobong II                 | 28     |  |  |
| 29.    | <b>SDN</b> Prapatan III           | 25     |  |  |
| 30.    | <b>SDN Garawangi III</b>          | 31     |  |  |
| 31.    | SDN Panjalin Kidul III            | $17\,$ |  |  |
| 32.    | <b>SDN</b> Bongas Wetan II        | 11     |  |  |
| 33.    | SDN Sumberjaya II                 | 23     |  |  |
| 34.    | SDN Panjalin Kidul V              | 44     |  |  |
| 35.    | SDN Garawangi IV                  | 11     |  |  |
| 36.    | SDN Banjaran III                  | 32     |  |  |
| 37.    | SDN Bongas Wetan IV               | $25\,$ |  |  |
| 38.    | SDN Panjalin Kidul VI             | 19     |  |  |
| Jumlah |                                   | 1052   |  |  |

Tabel 3.1 Daftar SD Kelas V se- Kecamatan Sumberjaya

*UPTD Kecamatan Sumberjaya*

### **C. Prosedur Penelitian**

Secara umum penelitian ini terbagi dalam dua tahap yang harus dilakukan, yaitu tahap perencanaan dan tahap pelaksanaan.

### **1. Tahap Perencanaan**

Tahap perencanaan dalam penelitian ini meliputi sebagai berikut.

- a. Melakukan wawancara ke kantor UPTD kecamatan Sumberjaya untuk merumuskan populasi dan sampel.
- b. Permintaan izin kepada pihak sekolah yang bersangkutan bahwa akan digunakan sebagai tempat penelitian.
- c. Wawancara dengan pihak sekolah.
- d. Merancang instrumen yang akan digunakan dalam penelitian.
- e. Mengkonsultasikan instrumen pada pihak ahli untuk mengetahui validitas isi, apakah instrumen tersebut layak digunakan atau tidak.
- f. Melakukan ujicoba instrumen untuk mengetahui validitas, reliabilitas, tingkat kesukaran, dan daya pembeda pada instrumen.
- g. Melakukan pengolahan terhadap instrumen.

#### **2. Tahap Pelaksanaan**

Tahap pelaksanaan dalam penelitian ini adalah sebagai berikut.

### **a. Tahap Pelaksanaan di Kelas Kontrol**

Tahap pelaksanaan penelitian di kelas kontrol meliputi sebagai berikut.

- 1) Guru memberikan pretes.
- 2) Guru memberikan apersepsi.
- 3) Guru memotivasi siswa.
- 4) Guru menyampaikan tujuan pembelajaran dengan bahasa yang mudah dimengerti oleh siswa.
- 5) Guru menjelaskan mengenai materi tokoh pejuang penjajahan Belanda di Indonesia dengan menggunakan media gambar pahlawan.
- 6) Siswa mengerjakan LKS.
- 7) Siswa diarahkan untuk membuat kesimpulan mengenai materi tokoh pejuang penjajahan Belanda di Indonesia.
- 8) Guru melakukan evaluasi terhadap pembelajaran pada materi tokoh pejuang penjajahan Belanda di Indonesia.
- 9) Siswa diberikan nagket untuk diisi.

#### **b. Tahap Pelaksanaan di Kelas Eksperimen**

Tahap pelaksanaan penelitian di kelas eksperimen meliputi sebagai berikut.

- 1) Guru memberikan pretes.
- 2) Guru mengecek media pembelajaran yang akan digunakan dalam penelitian.
- 3) Guru memberikan apersepsi
- 4) Guru memotivasi siswa.
- 5) Guru menyampaikan tujuan pembelajaran dengan bahasa yang mudah dimengerti oleh siswa.
- 6) Siswa berkelompok.
- 7) Guru menjelaskan mengenai peraturan menggunakan media papan pahlawan.
- 8) Siswa mengerjakan soal yang ada pada media papan pahlawan.
- 9) Guru mengumumkan kelompok mana yang menjadi juara.
- 10) Siswa melakukan evaluasi terhadap pembelajaran pada materi tokoh pejuang penjajahan Belanda di Indonesia.
- 11) Siswa diberikan angket untuk diisi.

### **D. Variabel Penelitian**

Variabel penelitian adalah segala sesuatu yang akan menjadi objek pengamatan atau penelitian yang ditetapkan peneliti untuk dipelajari sehingga diperoleh informasi tentang hal tersebut, kemudian ditarik kesimpulan. Maulana (2009: 8) mengatakan bahwa

variabel penelitian adalah segala sesuatu yang ditetapkan oleh peneliti untuk dipelajari, baik berupa atribut, sifat, atau nilai dari subjek/objek/kegiatan yang mempunyai variasi tertentu, sehingga darinya diperoleh informasi untuk mengambil kesimpulan penelitian.

Dalam penelitian ini terdapat dua variabel, yaitu variabel bebas dan variabel terikat. Maulana (2009: 8) menjelaskan bahwa "variabel bebas yaitu yang mempengaruhi atau yang menjadi penyebab timbulnya variabel terikat, sedangkan variabel terikat yaitu yang dipengaruhi atau akibat dari adanya variabel bebas."

Merujuk kepada definisi diatas, yang menjadi variabel bebas dalam penelitian ini yaitu penggunaan media papan pahlawan (X). Sedangkan yang menjadi variabel terikat yaitu hasil siswa SD kelas v pada materi tokoh pejuang penjajahan Belanda di Indonesia (Y). Dapat digambarkan sebagai berikut.

# **Variabel Bebas (X) Variabel Terikat (Y)**

Penggunaan Media Papan

Pahlawan

Hasil Belajar Siswa Kelas V pada

Materi tokoh pejuang pada masa penjajahan Belanda di Indonesia

### **E. Instrumen Penelitian dan Pengembangannya**

Instrumen penelitian adalah suatu alat untuk pengumpul data ketika penelitian agar memudahkan peneliti dalam memecahkan permasalahan yang ada dalam penelitian tersebut. Hal ini sejalan dengan pendapat Maulana (2009: 29) bahwa "instrumen adalah alat untuk mengumpulkan data penelitian, sehingga permasalahan yang sebelumnya dirumuskan akan dapat dipecahkan." Instrumen yang akan dilakukan dalam penelitian ini adalah instrumen tes dan non tes. Instrumen tes yaitu mengenai pemahaman materi tokoh pejuang penjajahan Belanda di Indonesia. Sedangkan instrumen non tes terdiri atas angket (kuesioner) dan pedoman wawancara.

# **1. Tes**

Tes adalah serangkaian pertanyaan lisan atau tulisan untuk mengukur pengetahuan, kemampuan, bakat dan keterampilan yang dimiliki oleh seseorang. Hal ini sejalan dengan pendapat Riduwan (2010: 76), "tes adalah serangkaian pertanyaan atau latihan yang digunakan untuk mengukur keterampilan pengetahuan, inteligensi, kemampuan atau bakat yang dimiliki oleh individu atau kelompok".

Bentuk soal tes hasil belajar materi tokoh pejuang penjajahan Belanda di Indonesia yaitu berbentuk pilihan ganda. Soal tes akan digunakan untuk pretes dan postes dalam bentuk pilihan ganda. Soal yang akan digunakan sebagai alat pengumpul data terlebih dahulu diujicobakan kemudian dihitung validitas,

reliabilitas, daya pembeda, dan tingkat kesukarannya untuk mengetahui apakah soal tersebut sudah termasuk kriteria soal yang baik atau belum. Uji coba soal tes tersebut dilakukan di SDN Panjalin Kidul I Kecamatan Sumberjaya Kabupaten Majalengka dengan jumlah siswa 44 orang.

## **a. Validitas Soal**

Menurut Maulana (2009: 40) "Validitas merupakan hal yang paling penting untuk bahan pertimbangan ketika mempersiapkan atau memilih sebuah instrumen yang akan digunakan."

Untuk menentukan tingkat (kriteria) validitas instrumen ini, maka digunakan koefisien korelasi. Koefisien korelasi butir soal (Riduwan, 2010: 138) dapat dihitung dengan menggunakan rumus *product moment* dari Pearson dengan formula sebagai berikut.

$$
r_{xy} = \frac{N\Sigma XY - (\Sigma X)(\Sigma Y)}{\sqrt{[N\Sigma x^2 - (\Sigma x)^2][N\Sigma Y^2 - (\Sigma Y)^2]}}
$$

Keterangan:

 $r_{xy}$  = Koefisien korelasi antara X dan Y

 $N =$ Banyaknya peserta tes

 $X =$  Nilai hasil uji coba

 $Y =$  Nilai rata-rata ulangan harian siswa

Selanjutnya koefisien korelasi yang diperoleh diinterpretasikan dengan menggunakan klasifikasi koefisien korelasi (koefisien validitas) menurut Guilford (Suherman dalam Setiadi, 2005: 45).

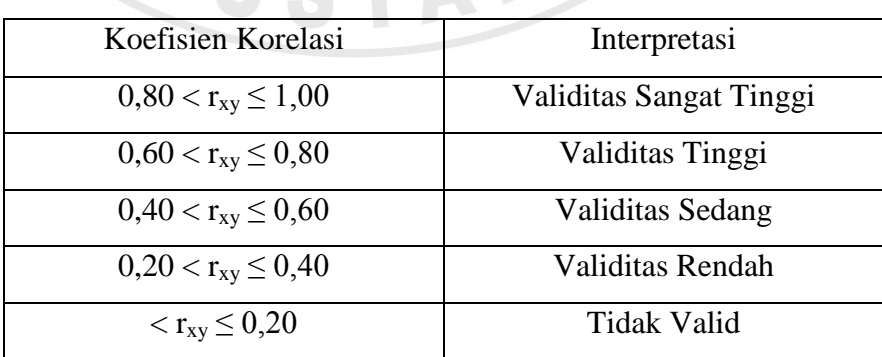

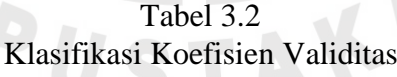

Berdasarkan hasil ujicoba koefisien korelasi validitas butir soal dapat dilihat pada Tabel 3.3 sebagai berikut.

|                   | <b>Koefisien</b><br>Signifikansi |                   |                         |  |
|-------------------|----------------------------------|-------------------|-------------------------|--|
| <b>Nomor Soal</b> | <b>Validitas</b>                 |                   | Interpretasi            |  |
| 1                 | 0,443                            | Signifikan        | Validitas sedang        |  |
| $\overline{2}$    | 0,080                            |                   | Validitas sangat rendah |  |
| 3                 | 0,439                            | Signifikan        | Validitas sedang        |  |
| $\overline{4}$    | 0,327                            |                   | Validitas rendah        |  |
| 5                 | 0,635                            | Sangat Signifikan | Validitas tinggi        |  |
| 6                 | 0, 290                           |                   | Validitas rendah        |  |
| 7                 | 0,504                            | Signifikan        | Validitas sedang        |  |
| 8                 | 0,553                            | Signifikan        | Validitas sedang        |  |
| 9                 | 0,230                            |                   | Validitas rendah        |  |
| 10                | 0,513                            | Signifikan        | Validitas sedang        |  |
| 11                | 0,401                            | Signifikan        | Validitas sedang        |  |
| 12                | 0,432                            | Signifikan        | Validitas sedang        |  |
| 13                | 0,413                            | Signifikan        | Validitas sedang        |  |
| 14                | 0,420                            | Signifikan        | Validitas sedang        |  |
| 15                | 0,485                            | Signifikan        | Validitas sedang        |  |
| 16                | 0,326                            |                   | Validitas rendah        |  |
| 17                | 0,604                            | Sangat Signifikan | Validitas tinggi        |  |
| 18                | 0,089                            |                   | Validitas sangat rendah |  |
| 19                | 0,350                            |                   | Validitas rendah        |  |
| 20                | 0,679                            | Sangat Signifikan | Validitas tinggi        |  |

Tabel 3.3 Hasil Perhitungan Validitas Soal

Berdasarkan rumus di atas dari hasil ujicoba yang dilaksanakan diperoleh koefisien korelasi keseluruhan soal adalah  $r_{xy} = 0.76$  yang artinya keseluruhan butir soal memiliki validitas tinggi. Dari 20 soal yang diujicobakan 35% tidak signifikan, 50% signifikan, dan 15% sangat signifikan. Interpretasi dari soal yang diujicobakan tersebut yaitu 10% validitas sangat rendah, 25% validitas rendah, 50% validitas sedang, dan 15% validitas tinggi.

### **b. Reliabilitas Instrumen**

Menurut Ruseffendi (2005: 158), "Reliabilitas instrumen atau alat evaluasi adalah ketetapan alat evaluasi dalam mengukur atau ketetapan siswa dalam menjawab alat evaluasi itu." Jika nilai reliabilitas tinggi, maka alat evaluasi tersebut dikategorikan baik. Suatu instrumen penelitian dikatakan mempunyai nilai reliabilitas yang tinggi, apabila alat evaluasi yang dibuat mempunyai hasil yang konsisten dalam mengukur yang hendak diukur.

Untuk mengukur reliabilitas instrumen, dapat digunakan nilai koefisien reliabilitas yang dihitung dengan menggunakan formula Alpha (Arikunto, 1983: 165) berikut ini.

 $\boldsymbol{r}$  $11=\frac{n}{n}$  $\frac{n}{n-1}\left(1-\frac{\sum s_i^2}{x_i^2}\right)$  $\frac{2^{3}l}{x_{t}^{2}}$ 

Keterangan :

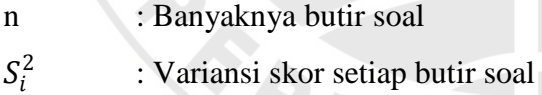

 $S_t^2$ : Variansi skor total

Koefisien reliabilitas yang diperoleh dari hasil perhitungan dengan formula di atas selanjutnya diinterpretasikan dengan menggunakan klasifikasi koefisien reliabilitas menurut Guilford (Suherman dalam Setiadi, 2005: 46)

| .                                  |                            |  |  |
|------------------------------------|----------------------------|--|--|
| Klasifikasi Koefisien Reliabilitas |                            |  |  |
| Koefisien Korelasi                 | Interpretasi               |  |  |
| $0,80 \leq r11 \leq 1,00$          | Reliabilitas Sangat Tinggi |  |  |
| $0,60 < r11 \le 0,80$              | Reliabilitas Tinggi        |  |  |
| $0,40 < r11 \le 0,60$              | Reliabilitas Sedang        |  |  |
| $0,20 < r11 \le 0,40$              | Reliabilitas Rendah        |  |  |
| $<$ r11 $\leq$ 0,20                | Reliabilitas Sangat Rendah |  |  |
|                                    |                            |  |  |

Tabel 3.4

Berdasarkan hasil uji coba soal yang telah dilaksanakan, diperoleh koefisien reliabilitas keseluruhan soal adalah r11 = 0,87 yang artinya keseluruhan butir soal memiliki reliabilitas sangat tinggi.

**SENDIDIA** 

# **c. Tingkat Kesukaran**

Untuk mengetahui tingkat atau indeks kesukaran setiap butir soal, digunakan formula sebagai berikut:

$$
IK = \frac{JB_A + JB_B}{JS_A}
$$

Keterangan:

 $IK = t$ ingkat kesukaran

 $IB_A$  = jumlah benar untuk kelompok atas

 $IB_B$  = jumlah benar untuk kelompok bawah

 $JS_A$  = jumlah siswa kelompok atas

Indeks kesukaran yang diperoleh hasil perhitungan dengan menggunakan formula di atas, selanjutnya diinterpretasikan dengan menggunakan kriteria berikut Guilford (Suherman dalam Setiadi, 2005: 47)

| Koefisien Korelasi   | Interpretasi  |  |  |
|----------------------|---------------|--|--|
| $IK = 0.00$          | Terlalu Sukar |  |  |
| $0,00 < K \leq 0,30$ | Sukar         |  |  |
| $0,30 < K \leq 0,70$ | Sedang        |  |  |
| $0,70 < K \leq 1,00$ | Mudah         |  |  |
| $IK = 1,00$          | Terlalu Mudah |  |  |

Tabel 3.5 Klasifikasi Indeks Kesukaran

Berdasarkan rumus di atas diperoleh hasil pada Tabel 3.5 berikut. Dalam Tabel 3.5 menggambarkan 5 butir soal memiliki indeks kesukaran mudah, 14 butir soal memiliki indeks kesukaran sedang, dan 1 butir soal memiliki indeks kesukaran sukar. Secara rinci tingkat kesukaran tiap butir soal dapat dilihat pada Tabel 3.6 berikut ini.

| Nomor Soal     | Nilai Indeks Kesukaran | Interpretasi |  |
|----------------|------------------------|--------------|--|
|                | 0,674                  | Sedang       |  |
| $\overline{2}$ | 0,418                  | Sedang       |  |
| 3              | 0,581                  | Sedang       |  |
| $\overline{4}$ | 0,720                  | Mudah        |  |
| 5              | 0,627                  | Sedang       |  |
| 6              | 0,488                  | Sedang       |  |
| 7              | 0,558                  | Sedang       |  |
| 8              | 0,558                  | Sedang       |  |
| 9              | 0,744                  | Mudah        |  |
| 10             | 0,837                  | Mudah        |  |
| 11             | 0,581                  | Sedang       |  |
| 12             | 0,697                  | Sedang       |  |
| 13             | 0,860                  | Mudah        |  |
| 14             | 0,627                  | Sedang       |  |
| 15             | 0,697                  | Sedang       |  |
| 16             | 0,697                  | Sedang       |  |
| 17             | 0,767                  | Mudah        |  |
| 18             | 0, 232                 | Sukar        |  |
| 19             | 0,534                  | Sedang       |  |
| 20             | 0,674                  | Sedang       |  |

Tabel 3.6

 $\mathbb{Z}$ 

#### **d. Daya Pembeda**

Untuk mengetahui daya pembeda setiap butir soal, digunakan formula berikut ini.

$$
DP = \frac{JB_A - JB_B}{JS_A}
$$

Keterangan:

 $DP = daya$  pembeda

 $IB<sub>A</sub>$  = jumlah benar untuk kelompok atas Keterangan:<br>  $DP$  = daya pembeda<br>  $JB<sub>A</sub>$  = jumlah benar untuk kelompok atas<br>  $JB<sub>B</sub>$  = jumlah benar untuk kelompok bawah

 $JS_A$  = jumlah siswa kelompok atas

Selanjutnya daya pembeda yang diperoleh diinterpretasikan dengan menggunakan klasifikasi daya pembeda sebagai berikut (Suherman dalam Setiadi, 2005: 47).

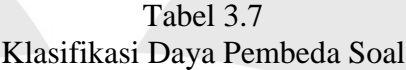

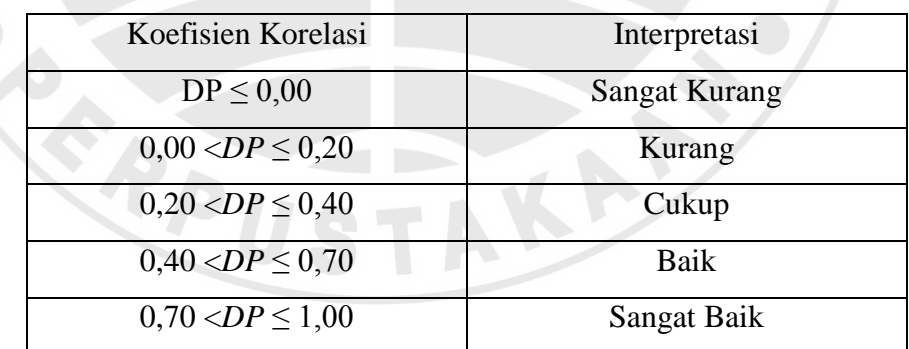

Berdasarkan hasil ujicoba soal yang telah dilaksanakan, hasil perhitungan daya pembeda menggunakan rumus di atas diperoleh hasil bahwa daya pembeda dari 20 soal yaitu 10% kurang, 30% cukup, 45% baik dan 15% sangat baik. Secara rinci daya pembeda tiap butir soal dapat dilihat pada Tabel 3.8 berikut ini.

| <b>Nomor Soal</b> | Daya Pembeda | Interpretasi       |
|-------------------|--------------|--------------------|
| $\overline{1}$    | 0,455        | <b>Baik</b>        |
| $\overline{2}$    | 0,091        | Kurang             |
| $\overline{3}$    | 0, 364       | Cukup              |
| $\overline{4}$    | 0,364        | Cukup              |
| 5 <sub>1</sub>    | 0, 545       | <b>Baik</b>        |
| 6                 | 0, 545       | <b>Baik</b>        |
| $\overline{7}$    | 0, 727       | <b>Baik Sekali</b> |
| 8                 | 0,636        | <b>Baik</b>        |
| 9                 | 0, 364       | Cukup              |
| 10                | 0, 364       | Cukup              |
| $\overline{11}$   | 0, 364       | Cukup              |
| $\overline{12}$   | 0,455        | <b>Baik</b>        |
| $\overline{13}$   | 0, 273       | Cukup              |
| 14                | 0,636        | <b>Baik</b>        |
| $\overline{15}$   | 0,636        | <b>Baik</b>        |
| 16                | 0, 545       | <b>Baik</b>        |
| 17                | 0, 818       | Baik Sekali        |
| 18                | 0,091        | Kurang             |
| 19                | 0,455        | <b>Baik</b>        |
| 20                | 0, 818       | <b>Baik Sekali</b> |
|                   |              |                    |

Tabel 3.8 Hasil Perhitungan Daya Pembeda Tiap Soal

Setelah berkonsultasi dengan pihak ahli, dari 20 soal yang diujikan, terdapat 15 soal yang akan digunakan dan 5 soal yang tidak akan digunakan. Soal yang akan digunakan untuk pretes dan postes adalah soal nomor 1, 2, 3, 4, 5, 6, 7,

8, 9, 11, 12, 14, 16, 17, dan 19. Sedangkan soal yang tidak akan digunakan yaitu soal nomor 10, 13, 15, 18, dan 20. Berikut rekapitulasinya dapat dilihat pada Tabel 3.9 sebagai berikut.

# Tabel 3.9 Rekapitulasi Analisis Butir Soal

# **Validitas : 0,76 (tinggi) Reliabilitas : 0,87 (sangat tinggi)**

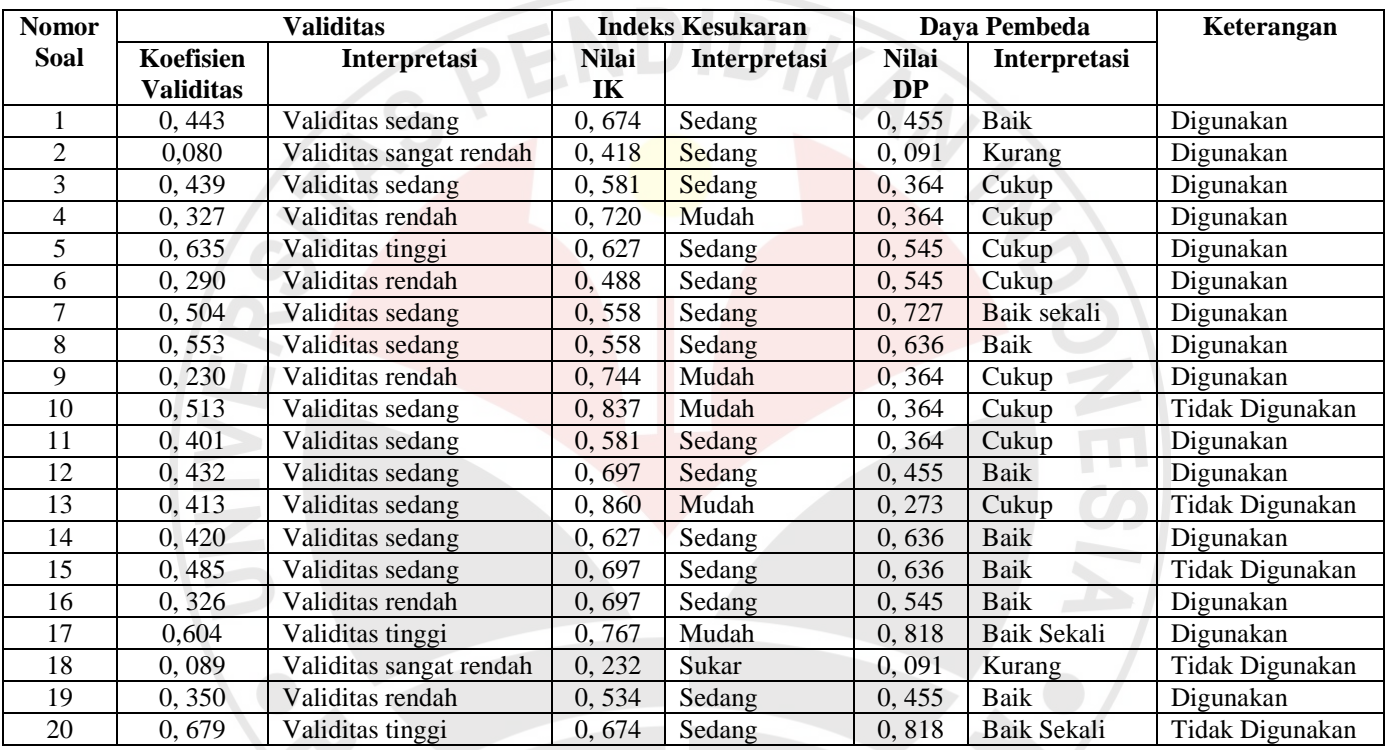

## **2. Non tes**

Instrumen non tes yang akan digunakan pada penelitian ini yaitu angket (kuesioner).

### **a. Angket (Kuesioner)**

Menurut Sugiono (2007: 199), "Kuesioner merupakan teknik pengumpulan data yang dilakukan dengan cara memberi seperangkat pertanyaan tertulis kepada responden untuk dijawabnya."

Angket dalam penelitian ini digunakan untuk mengetahui respon siswa terhadap pembelajaran IPS mengenai materi tokoh pejuang pada masa penjajahan Belanda di Indonesia dengan menggunakan media papan pahlawan.

### **F. Teknik Pengumpulan dan Analisis Data**

#### **1. Pengolahan Data Kuantitatif**

Proses pendeskripsian, pengolahan, dan penyajian data kuantitatif (Hatimah dkk, 2010: 224) meliputi proses sebagai berikut.

- a. Pengeditan data (Editing).
- b. Pengeditan adalah pemeriksaan atau koreksi data yang telah dikumpulkan.
- c. Coding dan Transformasi Data.
- d. Coding adalah pemberian kode-kode tertentu pada tiap-tiap data termasuk memberikan kategori untuk jenis data yang sama. Sedangkan transformasi data dilakukan untuk memberikan skor data kualitatif dengan mengikuti kaidah-kaidah skala pengukuran.
- e. Tabulasi Data adalah proses menempatkan data dalam bentuk tabel dengan cara membuat tabel yang berisikan data sesuai dengan kebutuhan analisis.

Pengolahan data kuantitatif biasanya menggunakan statistik inferensial atau statistik induktif *(Inductive Statistics or Statistical Inference)*. Menurut Sugiyono (2007: 209), "Statistik *inferensial* sering juga disebut statistik *induktif* atau *probabilitas*, adalah teknik statistik yang digunakan untuk menganalisis data sampel dan hasilnya diberlakukan untuk populasi." Statistik inferensial yang akan digunakan dalam penelitian ini adalah uji normalitas (uji  $\chi^2$ ), uji hipotesis (uji F), dan uji perbedaan dua rata-rata (uji T). Terdapat berbagai teknik statistik yang dapat digunakan untuk menyajikan dan mendeskripsikan data kuantitatif dalam penelitian ini, yaitu diantaranya adalah sebagai berikut.

## **a. Uji Normalitas**

Uji normalitas digunakan untuk mengetahui penyebaran skor pada setiap kelompok apakah berdistribusi normal atau tidak. Menguji normalitas data dari setiap kelompok dapat mengunakan uji chi kuadrat  $(\chi^2)$ . Selain menggunakan uji chi kuadrat  $(\chi^2)$ , uji normalitas data juga dapat dicari dengan melakukan uji *liliefors* (*Kolmogorov-Smirnov*). Adapun langkah-langkahnya yaitu sebagai berikut.

a) Aktifkan program SPSS, masukkan data ke dalam SPSS *data editor*. Pada lembar *Variable View*, ketik "kelas" di kolom *Name* no. 1, pada kolom *Name* no. 2 ketik nama data yang ingin diolah, misalnya ketik nilai\_pretes. Untuk mengolah data yang berupa angka, pada kolom *Type*, pilih *Numeric*. Untuk menentukan

lebar data dapat dipilih pada kolom *Width*. Pada kolom *Decimal*, pilih sesuai yang dibutuhkan. Pada kolom *Label*, ketik nama yang sama seperti pada kolom *Name*, contohnya Nilai Pretes. Pada kolom *Values*, ketik nama dan banyaknya kelas yang akan diolah datanya. Kolom *Missing* digunakan apabila ada yang hilang, untuk mengolah data pretes, kolom *Missing* dikosongkan saja (pilih *None*). Untuk menentukan lebar kolom pilih angkanya pada kolom *Columns*. Untuk menentukan *alignment* kolom, dapat dipilih pada kolom *Align*. Kolom *Measure* secara otomatis menampilkan skala data yang diinginkan, misalnya jika pada kolom *Type* dipilih tipe data *numeric*, secara otomatis kolom *Measure* menampilkan skala datanya, yaitu *scale*.

b) Setelah memasukkan identitas pada lembar *Variable View*, langkah selanjutnya yaitu memasukkan data pada lembar *Data View*. Kemudian olah data tersebut sesuai dengan kebutuhan. Menurut Uyanto (2006: 36) bahwa,

Dalam pengujian hipotesis, kriteria untuk menolak atau tidak menolak H0 berdasarkan *P-value* adalah sebagai berikut. 1) Jika *P-value*  $< \alpha$ , maka H0 ditolak. 2) Jika *P-value*  $\geq \alpha$ , maka H0 tidak dapat ditolak.

#### **b. Uji Homogenitas**

Uji ini dilakukan untuk mengetahui apakah kedua kelompok memiliki tingkat variansi data yang sama atau tidak. Untuk mengetahui homogenitas variannya dapat menggunakan uji F (Sugiyono, 2008: 275), yaitu.

 $\mathrm{F} = \frac{Varian\ \textit{terbesar}}{Varian\ \textit{terkecil}}$ 

Kriteria pengujian:

Jika F<sub>hitung</sub>< F<sub>tabel</sub>, maka varians kedua data sampel dinyatakan homogen. Sebaliknya  $F_{\text{hitung}} \geq F_{\text{table}}$ , maka varians kedua sampel dinyatakan tidak homogen (Arifin, 2012: 286). Jika ternyata kedua variansi homogen, maka dilanjutkan untuk uji perbedaan rata-rata (uji-t).

#### **c. Uji Perbedaan Rata-rata**

Jika uji normalitas dan uji homogenitas telah dilakukan, maka selanjutnya dilakukan uji perbedaan dua rata-rata atau uji-t. Uji perbedaan dua rata-rata digunakan untuk mengetahui apakah hipotesis diterima atau ditolak. Untuk menguji hipotesis  $H_0$  dan  $H_1$  gunakan uji-t dua arah dengan kriteria uji: Terima  $H_0$ untuk  $-t_{1-\frac{1}{2}}$  $\frac{1}{2}$ a $<$ t $_{hitung}$  $<$  t $_{1-\frac{1}{2}}$  $\frac{1}{2}a$  .

- 1) Melakukan uji kesamaan rata-rata (Uji Hipotesis) untuk mengetahui signifikansi perbedaan hasil belajar siswa pada materi tokoh pejuang pada masa penjajahan Belanda di Indonesia.
- a) Jika data homogen, maka dilakukan uji t dengan rumus sebagai berikut (Sugiyono, 2007: 273).

$$
t = \frac{\overline{x}_1 + \overline{x}_2}{\sqrt{\left(\frac{(n_1 - 1) s_1^2 + (n_2 - 1) s_2^2}{n_1 + n_2 - 2}\right) \left(\frac{1}{n_1} + \frac{1}{n_2}\right)}}
$$

Keterangan :

- **=** nilai statistik uji *student*
- $\bar{x}_1$  = rata-rata kelompok 1
- $\bar{x}_2$  = rata-rata kelompok 2
- $n_1$  = jumlah siswa kelompok 1
- $n_2$  = jumlah siswa kelompok 2
- $s_1$  = simpangan baku kelompok 1
- **=** simpangan baku kelompok 2
- b) Jika data tidak berdistribusi normal, maka langkah berikutnya adalah melakukan uji U dengan bantuan program *SPSS* 16.0 *for windows*. Uji U merupakan alternatif dari uji-t dua sampel independen (Uyanto, 2006: 282).

Adapun langkah-langkah untuk melakukan uji U yaitu sebagai berikut.

1) Bacalah buku *SPSS* dengan seksama.

- 2) Urutkan data dari yang bernilai terbesar hingga terkecil.
- 3) Masukkan data ke dalam program *SPSS*, kemudian olah data dengan mengikuti petunjuk yang ada pada buku *SPSS*.
- 4) Setelah itu, akan muncul penafsiran dari data yang telah diolah dengan *SPSS.*

5) Perhatikan semua angka yang muncul, kemudian cocokkan dengan kriterianya, apakah *P-value*  $< \alpha$  atau *P-value*  $\geq \alpha$ .

2) Menghitung peningkatan yang terjadi sebelum dan sesudah pembelajaran dengan rumus *gain* yang dinormalisasi (N-*Gain*) menurut Meltzer (Fauzan: 81)

$$
gain = \frac{S_{post} - S_{pre}}{S_{maks} - S_{pre}}
$$

Keterangan:

 $S_{post}$  = Skor postes

 $S_{pre}$  = Skor pretes

 $S_{maks}$  = Skor maksimum

Adapun kriteria tingkat N-*Gain* menurut Hake (Fauzan: 82) adalah sebagai berikut.

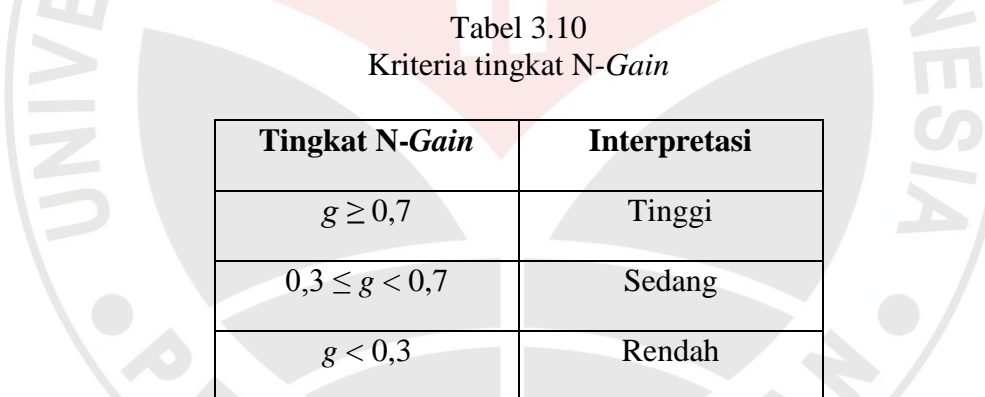

# **2. Pengolahan Data kualitatif**

Untuk pengolahan data kualitatif dimulai dengan mengelompokkan data ke dalam kategori tertentu.

### **a. Skala Sikap**

Angket ini akan diberikan kepada kelas eksperimen dan kelas kontrol pada akhir penelitian setelah pembelajaran selesai. Model yang akan digunakan adalah model *skala likert* yang terdiri dari 4 pilihan jawaban, yaitu SS (Sangat Setuju), S (Setuju), TS (Tidak Setuju), dan STS (Sangat Tidak Setuju). Derajat penilaian terhadap suatu pernyataan dalam angket terbagi menjadi empat kategori yaitu Sangat Setuju (SS), Setuju (S), Tidak Setuju (TS), dan Sangat Tidak Setuju (STS). Karena data yang diperoleh berupa skala kualitatif, maka data skala kualitatif tersebut ditransfer ke dalam data kuantitatif.

Tabel 3.11 Rentang Skala Likert

| Jenis Pernyataan | UΩ |  | TS |  |
|------------------|----|--|----|--|
| Positif          |    |  |    |  |
| Negatif          |    |  |    |  |

Data yang diperoleh dari skala sikap tersebut kemudian diolah dengan mencari persentase dan rata-rata jawaban untuk setiap butir pernyataan selanjutnya hasilnya ditafsirkan.

Tabel 3.12 Pengkategorian Respon Siswa Berdasarkan Skala Sikap

ERP

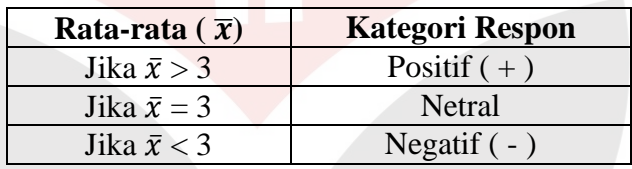

KAP